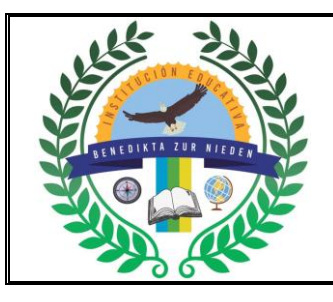

## **INSTITUCIÓN EDUCATIVA BENEDIKTA ZUR NIEDEN Gestión Pedagógica y Académica**

**Proceso de Diseño Curricular**

#### **GUÍA DE ACTIVIDAD ACADÉMICA**

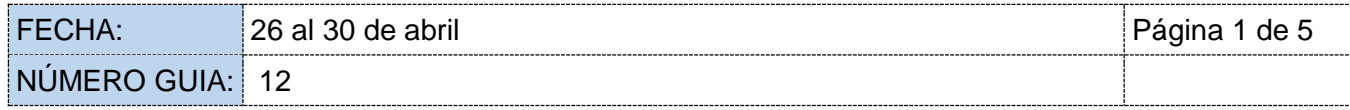

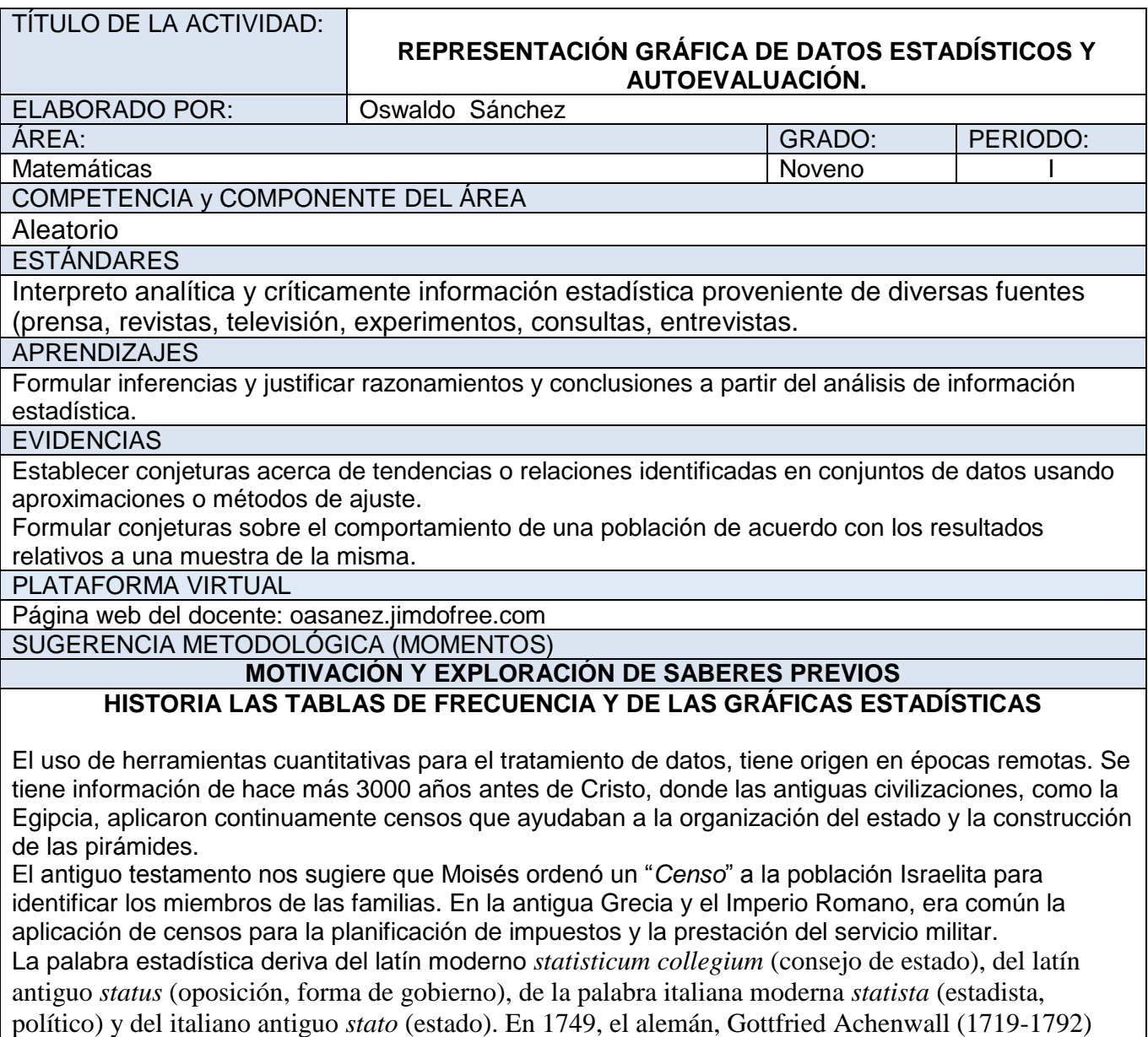

usa el término *Statistik* en su libro titulado *Staatswissenschaft der vornehmen Europäischen Reiche und Republiken*, quien originalmente designó la palabra estadística para el análisis de los datos de un gobierno, definiéndola como la "Ciencia del Estado. A Gottfried Achenwall se le conoce como el "Padre de la Estadística.

La primera persona que introdujo el término estadística en Inglaterra fue Sir John Sinclair (1754-1835) con su trabajo "*Statistical Account of Scotland*" (1791-,1799) trabajo compilado en 21 volumenes. El autor explica en su libro, que la palabra estadística la adoptó gracias al estudio de investigaciones realizadas en Alemania, como una palabra novedosa que llamaría la atención de los ingleses; a diferencia, de que en Alemania la estadística se usa como instrumento para medir la fortaleza de un estado, mientras que Sinclair, la emplearía como generadora de información interna para encontrar falencias y proponer mejoras en el país. A este trabajo le siguieron dos publicaciones: la segunda edición elaborada entre 1834 y 1845; la tercera edición comienza después de la segunda guerra mundial comprendiendo los periodos entre [1](https://www.eumed.net/libros-gratis/2007a/239/1a.htm#sdfootnote1sym)951 y 1992.<sup>1</sup>

A comienzos del siglo XIX, la palabra estadística adopta un significado más generalizado hacia la recolección y clasificación de cualquier tipo de datos cuantitativos.

#### **DESARROLLO**

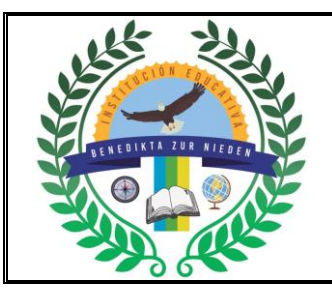

# **INSTITUCIÓN EDUCATIVA BENEDIKTA ZUR NIEDEN**

**Gestión Pedagógica y Académica**

**Proceso de Diseño Curricular**

### **GUÍA DE ACTIVIDAD ACADÉMICA**

#### **GRAFICAS ESTADÍSTICAS**

Los datos numéricos obtenidos en un estudio estadístico pueden presentarse de forma visual a través de gráficas estadísticas, lo que hace que sean más fácilmente comprensibles. Hay muchos tipos de gráficas, las más comunes son:

Histogramas: Diagrama de barras

Diagrama de líneas (polígono de frecuencias).

Diagrama de sectores

Hacer gráficos es bastante sencillo si tenemos los datos organizados en tablas de frecuencias.

#### ·Histograma:

Se usa para representar las frecuencias de una variable cuantitativa continua. En uno de los ejes se posicionan las clases de la variable continua (los intervalos o las marcas de clase que son los puntos medios de cada intervalo) y en el otro eje las frecuencias. No existe separación entre las barras.

#### Número de hogares según ingresos. 2008

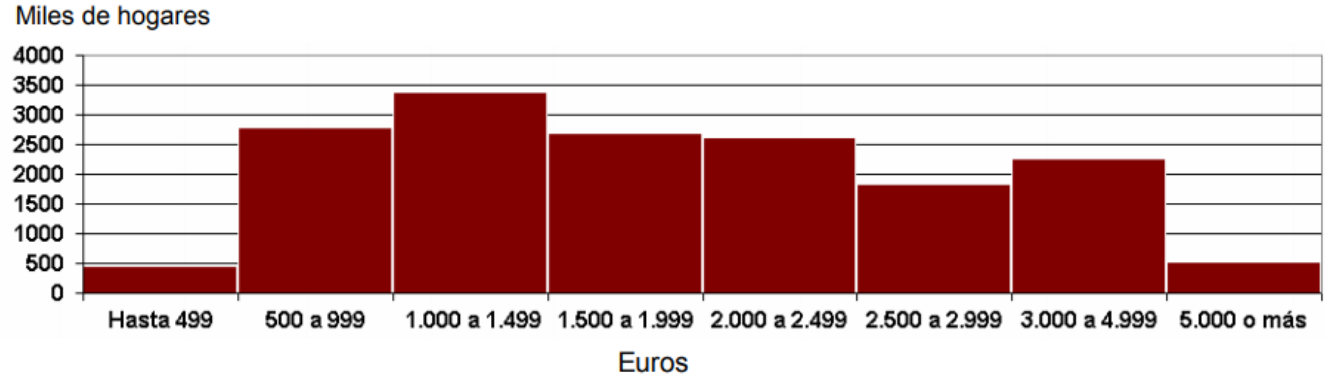

Fuente: Encuesta de Presupuestos Familiares. INE

**Diagrama de barras**

Ejemplo:

Hemos encuestado a 50 estudiantes del colegio sobre su deporte favorito:

Los resultados los hemos organizado en esta tabla de frecuencias.

Hemos representado gráficamente mediante un diagrama de barras para obtener una visualización general de los resultados de nuestra encuesta.

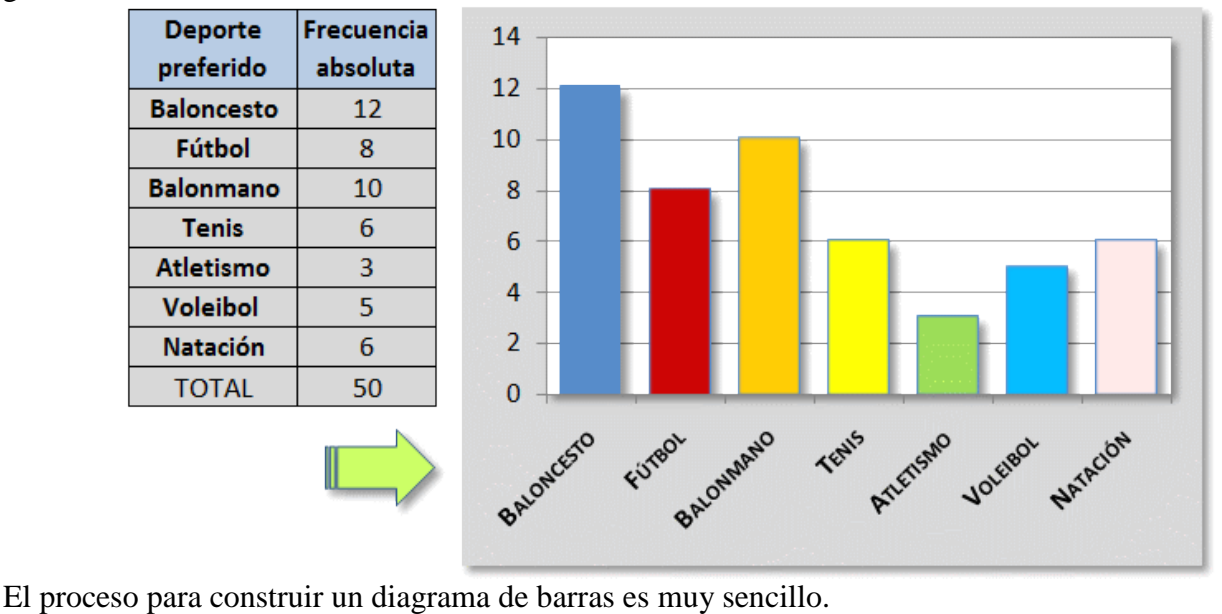

Se construyen dos ejes.

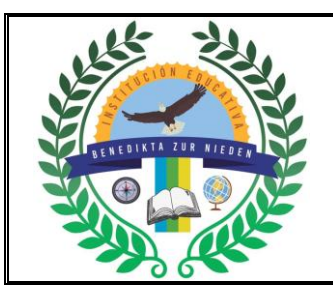

# **INSTITUCIÓN EDUCATIVA BENEDIKTA ZUR NIEDEN Gestión Pedagógica y Académica Proceso de Diseño Curricular**

#### **GUÍA DE ACTIVIDAD ACADÉMICA**

En el eje horizontal, o eje de abscisas, se representan los datos o modalidades obtenidos. En nuestro caso: baloncesto, fútbol, balonmano, etc.

En el eje vertical, eje de ordenadas, se representan con números las frecuencias de cada dato o modalidad.

Sobre el eje horizontal se levantan barras o rectángulos de igual base hasta hasta la altura del valor numérico de la frecuencia de cada modalidad. En nuestro caso: baloncesto hasta 12, fútbol hasta 8, balonmano hasta 10, etc.

#### **Diagrama de líneas (polígono de frecuencias).**

#### Ejemplo

El proceso es muy similar al empleado en los gráficos de barras:

En el eje horizontal, abscisas, se representan los datos.

En el eje vertical, ordenadas, se representan los valores de cada dato si la variable es cuantitativa o la frecuencia de cada dato si la variable es cualitativa.

Se trazan puntos o marcas que representan esos datos y se unen con segmentos.

En este ejemplo hemos tomado las temperaturas mínimas durante una semana de la estación meteorológica del colegio y lo hemos representado como una línea poligonal que nos indica muy bien las variaciones.

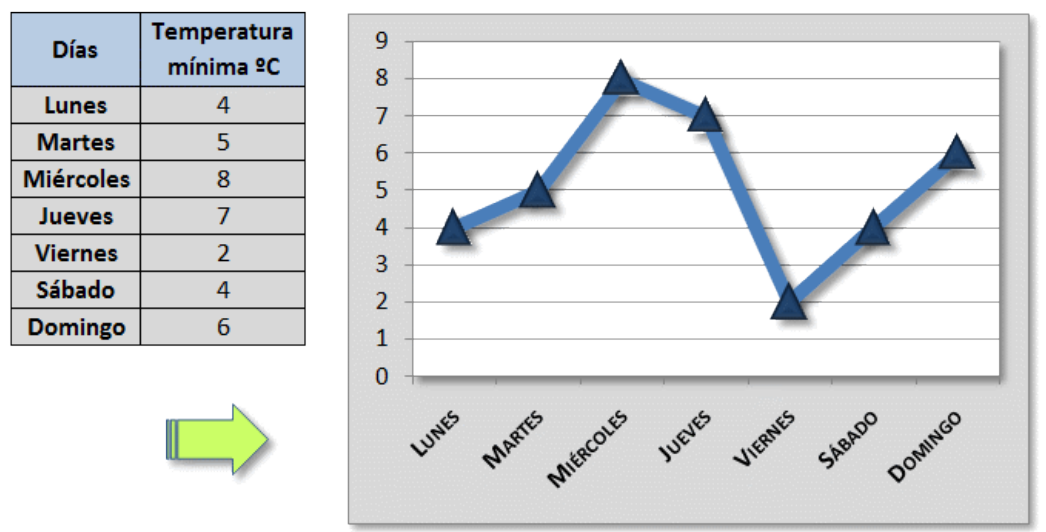

#### **Diagrama de sectores**

#### Ejemplo:

En un diagrama de sectores cada dato viene representado mediante un sector circular cuyo ángulo es proporcional a su frecuencia absoluta.

El ángulo del sector se calcula dividiendo 360 (los grados de un círculo completo) entre el número de datos y multiplicando el resultado por la frecuencia de cada dato.

La fórmula para hallar estos cálculos es la siguiente:

# Ángulo del sector =  $\frac{360}{n^{\circ} \text{ datos}} \times$  frecuencia de cada dato

Se construye cada sector con un transportador de ángulos.

En el colegio se han realizado unas votaciones entre los alumnos de sexto curso para elegir delegados y se han representado los resultados mediante este diagrama de sectores.

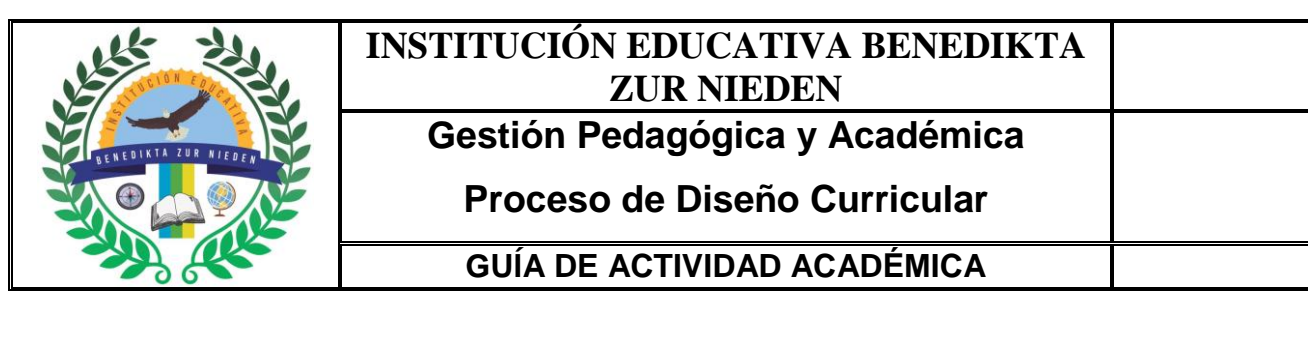

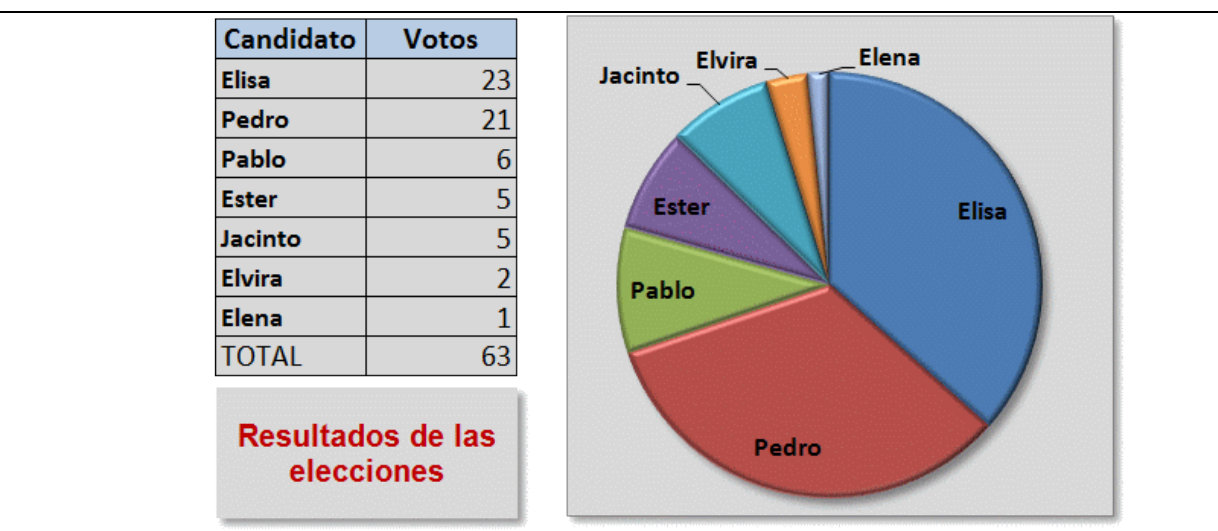

Los ángulos de cada sector se han calculado aplicando la fórmula y se han obtenido los resultados que se indican:

Elisa = 
$$
\frac{360}{63} \times 23 = 131^{\circ}
$$
 Pedro =  $\frac{360}{63} \times 21 = 120^{\circ}$ 

\nPablo =  $\frac{360}{63} \times 6 = 34^{\circ}$  Ester y Jacinto =  $\frac{360}{63} \times 5 = 29^{\circ}$ 

\nElvira =  $\frac{360}{63} \times 2 = 11^{\circ}$  Elena =  $\frac{360}{63} \times 1 = 6^{\circ}$ 

Los porcentajes de cada sector se han calculado aplicando la fórmula y se han obtenido los resultados que se indican redondeando a las unidades:

Elisa = 
$$
\frac{23}{63} \times 100 = 36\%
$$

\nPedro =  $\frac{21}{63} \times 100 = 33\%$ 

\nPablo =  $\frac{6}{63} \times 100 = 10\%$ 

\nEster y Jacinto =  $\frac{5}{63} \times 100 = 8\%$ 

\nElvira =  $\frac{2}{63} \times 100 = 3\%$ 

\nElena =  $\frac{1}{63} \times 100 = 2\%$ 

#### **CIERRE**

1. Hallar la tabla de frecuencias de la edad de 40 personas.

13-14-16-18-19-12-13-15-17-14-18-16-10-13-14-16-18-15-19-13-15-12-17-14-17-11-18-16-17- 14-15-16-17-13-12-15-17-11-12-14.

2. Hallar la tabla de frecuencias de los cuadernos de 30 personas.

22-23-21-24-25-22-23-24-25-21-22-23-24-25-26-24-22-23-24-25-26-23-25-26-27-24-27-25-23- 26.

3. Completar la tabla de frecuencias. Y sacar conclusiones generales.

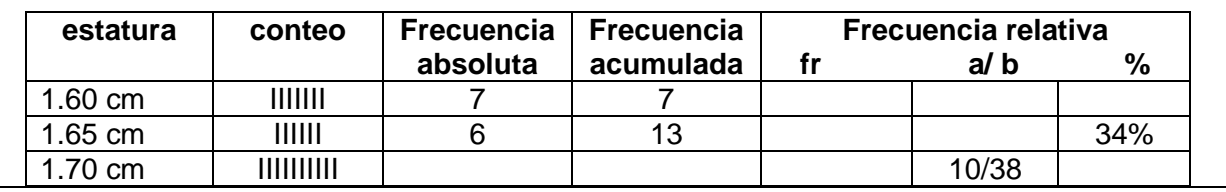

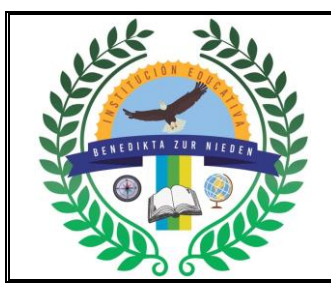

# **INSTITUCIÓN EDUCATIVA BENEDIKTA ZUR NIEDEN**

**Gestión Pedagógica y Académica**

**Proceso de Diseño Curricular**

#### **GUÍA DE ACTIVIDAD ACADÉMICA**

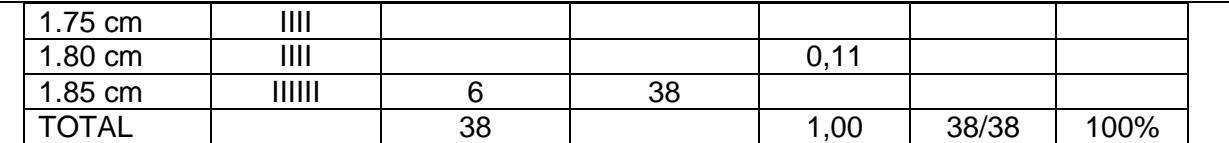

4. Realizar de cada punto anterior dos gráficas para su representación y sacar conclusiones.

#### **EVALUACIÓN**

En el cuaderno de matemáticas copiamos: el título, ejemplos y los ejercicios de manera organizada para poder tomarle fotos, organizarlas en un solo archivo de Word o PDF y subirlas a classroom.o teams.<br>RECURSOS

TIEMPO ESTIMADO Libro de matemáticas larouse: **todos por un nuevo país**, prestado por Libro de matemáticas larguase. **todos por un nuevo país**, prestado por el partido en 1 semana

**INSTRUCCIONES** 

1. Realizar la guía en el cuaderno

2. Tomarle fotos y organizarlas en un archivo de Word o pdf

3. Subir el archivo en classroom o teams en la fecha indicada.

GLOSARIO

Frecuencia absoluta, frecuencia relativa, frecuencia relativa decimal, frecuencia relativa porcentual. etc.

BIBLIOGRAFÍA Y/O CIBERGRAFÍA

oasanez.jimdofree.com; Libro de matemáticas larouse: **todos por un nuevo país 10°**